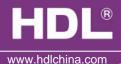

#### **Features**

HDL - MD0403.432, 4 channel 3A Dimmer , supports AC240V and AC110V power input. It has 2 output channels, each channel has a bypass button for manual control. There is a fuse protection for each channel, the Dimmer will be protected in case of short circuit. LED indicator will show you which channel has short circuit.

- Up to 4 separate Areas and max 12 scenes for each area
- Up to 6 sequences and each sequence has 12 steps
- 4 Dimming curves, the dimming accuracy is 512 step
- Low, high, max threshold for each channel
- Bypass button for manual control available for each channel
- It is optional setting of choosing a designated scene or back to previous scene when power on again after power off
- Short circuit and over heat protection
- Max 3A of each channel, 6A fuse of each channel for protection (aR type)
- Support HDL-Bus Pro online upgrading and Easy program mode

# **Important Notes**

- Bus cable- HDL Bus/KNX Cable, 0.8mm Single Core Copper cable
- Bus Connection Series connection (hand by hand)
- AC power make sure input AC voltage match with setting in dimmer module
- Connect checking-Check all connection after installation
- Output Channel Maximum current of each channel is 3A
- Fuse The replace fuse of the broken one must be the same type (aR type)
- Load type Incandescent light 、halogen、LED Light etc
  The load must be suitable for leading edge dimming
- Assure the working temperature of the Dimmer less than 50 °C

### Installation step

- 35mm Din Rail Installation, inside DB Box
- Make remark for each output connection cable
- Check if there is any short circuit in output connection cable
- Connect the load cable and HDL Bus cable
- Check the HDL Bus connection, avoid any mistake
- Isolate the high voltage and low voltage cable

#### Installation Steps

Working Voltage : DC15~30V

Power Consumption : 28mA@DC 24V

Output channel: 4CH/3A

Fuse: 6A aR type

TRIAC: 16A TRIAC, Minimum Load 30w

Dimming curves: Linear 、1.5 exponent、2.0 exponent , 3.0 exponent

Dimension: 144mm×90mm×66mm

Certification : CE

Protection Degree: IP20

Working Temperature : 0~45°C

Working relative Humidity: 20%~90%

Storage Temperature : -40°C~+55°C

Storage relative Humidity: 10%~93%

### Type

HDL - MD0403.432

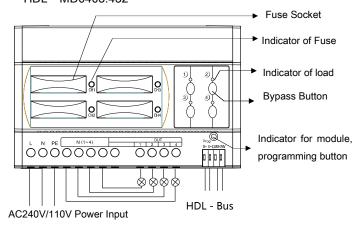

Indicator for module and easy program mode

Indicator: Flicker when the module is working fine. Keep pressing the indicator for 3 seconds, it turns to red color, then it is read and the address of the module can be modified in the HDL Bus Pro set up software.

Steps for easy program mode:

- Keep pressing the module indicator for 20S, all output channel will be turned off automatically, LED indicator is flickering fast.
- 2. Pressing the 9. 10 button of DLP switch together– Enter programming mode.
- Turn on the channel which need to program by using the bypass button
- 4. Choose a button which to be used to control the channel which selected in step 3.
- 5. Press the Indicator again, finish the programming. This function is to be used with the new generation DLP.

### HDL-Bus Definition for cable

|  | HDL - BUS Pro | HDL - Bus/KNX Cable |
|--|---------------|---------------------|
|  | COM           | Black               |
|  | DATA-         | White               |
|  | DATA+         | Yellow              |
|  | DC24V         | Red                 |

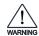

## Safety Attention

- Fuse must be aR type, and current not more than 6A
- Turn off the power of Dimmer when replace Fuse
- ( PE ) should be connected
- Assure working temperature of the Dimmer less than 50 °C
- Current in each channel should less than 3A
- Screw down strength is less than 0.4Nm
- Power cable: AC in: 2.5mm<sup>2</sup> ~4mm<sup>2</sup>, load: 1.5mm<sup>2</sup> ~2.5mm<sup>2</sup>
- Installation Position: Distribution Box (DB)
- Do not make wrong connection on Bus interface, it will damage the Bus interface this module
- Avoid the rain or water into module, it will damage this devices
- Do not get AC240V voltage into Bus wire , it will damage all of devices in system
- Assure a good ventilation circumstances
- Rain, liquid, and aggressive gas are not allowed to close to it